Scritto da Administrator Martedì 30 Giugno 2020 17:47

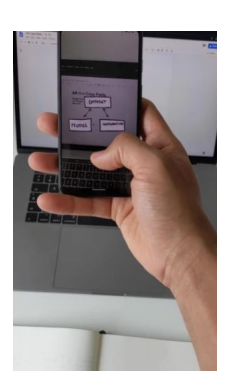

 Le applicazioni per utilizzare al meglio le possibilità offerte dalla Realtà Aumentata nascono ogni giorno.

Oggi vi parlo di una cosa nuovissima e ancora in versione beta chiusa: AR Copy Paste.

{loadposition user7}

 Per farvi capire cosa permette di fare vi faccio un esempio: state lavorando con una presentazione Powerpoint o con un disegno in Photoshop e improvvisamente vi rendete conto che la pianta di fronte a voi, sul tavolo di lavoro, ha la forma ideale per essere inserita nel file digitale. Ora avete due opzioni:

 1. Scattate una foto della pianta, la passate su Photoshop o remove.bg e cancellate lo sfondo, copiate il risultato e lo incollate nella presentazione o nel disegno corrispondente.

 2. Utilizzate AR Copy Paste. Per fare questo prendte la foto della pianta, fate clic su & quot; copia & quot; e la incollate sulla presentazione e fai clic su & quot; incolla & quot;, senza dover lavorare con il file generato. Ecco come funziona

3.

 In pratica è stata creata un'app per Android e per iOS che sarà compatibile con vari software di editing che permetterà di modificare il modo di lavorare ad un sacco di persone. L'applicazion e acquisisce l'immagine, rimuove lo sfondo e salva un file temporaneo sul cellulare. Inquadrando il documento, identificherà l'area in cui vogliamo incollare la foto (file PNG con trasparenza), anche se in precedenza, nelle impostazioni dell'app, sarebbe necessario identificarsi con l'account appropriato in modo da poter modificare correttamente il documento.

 Al momento trovate un modulo di registrazione per richiedere il prodotto, anche se non si sa bene nè la data di lancio definitiva, nè se l'app sarà gratuita o a pagamento.

Io intanto mi sono registrato...

Vai su AR Copy Paste

{jcomments on}

{loadposition user6}